## Cola para a Wikipédia

Qualquer pessoa pode participar da Wikipédia, a enciclopédia livre. Isto é possível porque a Wikipédia é um wiki. Basta apertar « editar » (ligação que existe no topo de cada página) e começar a escrever. Leia abaixo algumas dicas básicas para formatação de artigos.

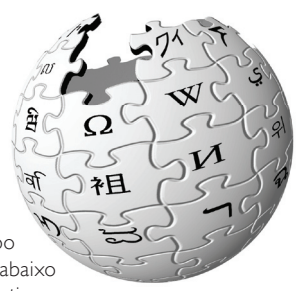

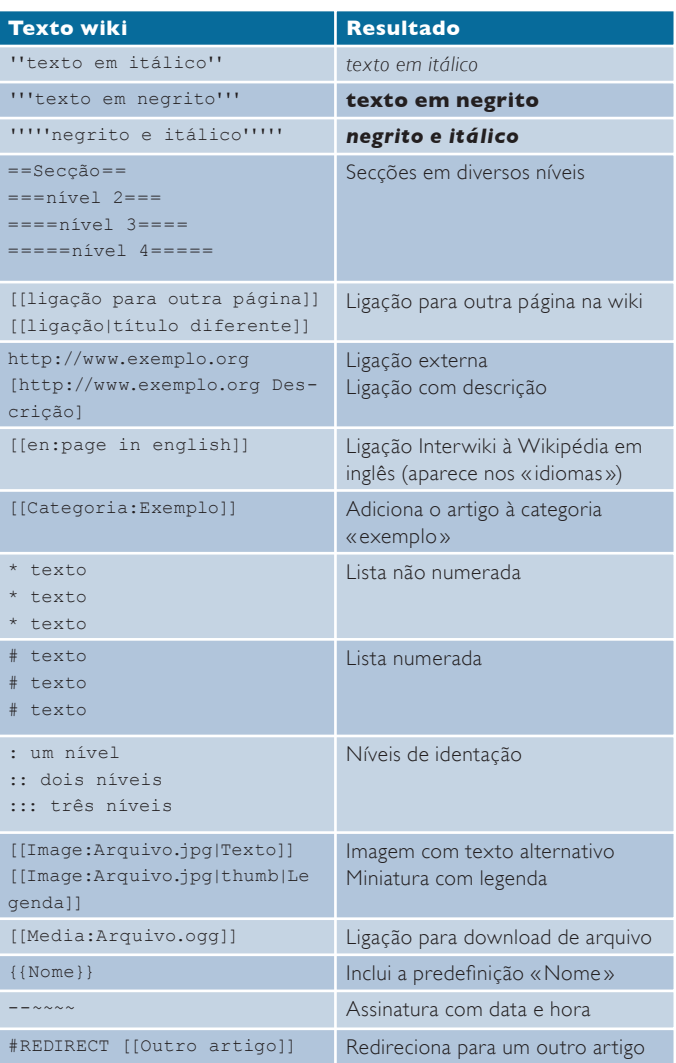

## http://pt.wikipedia.org